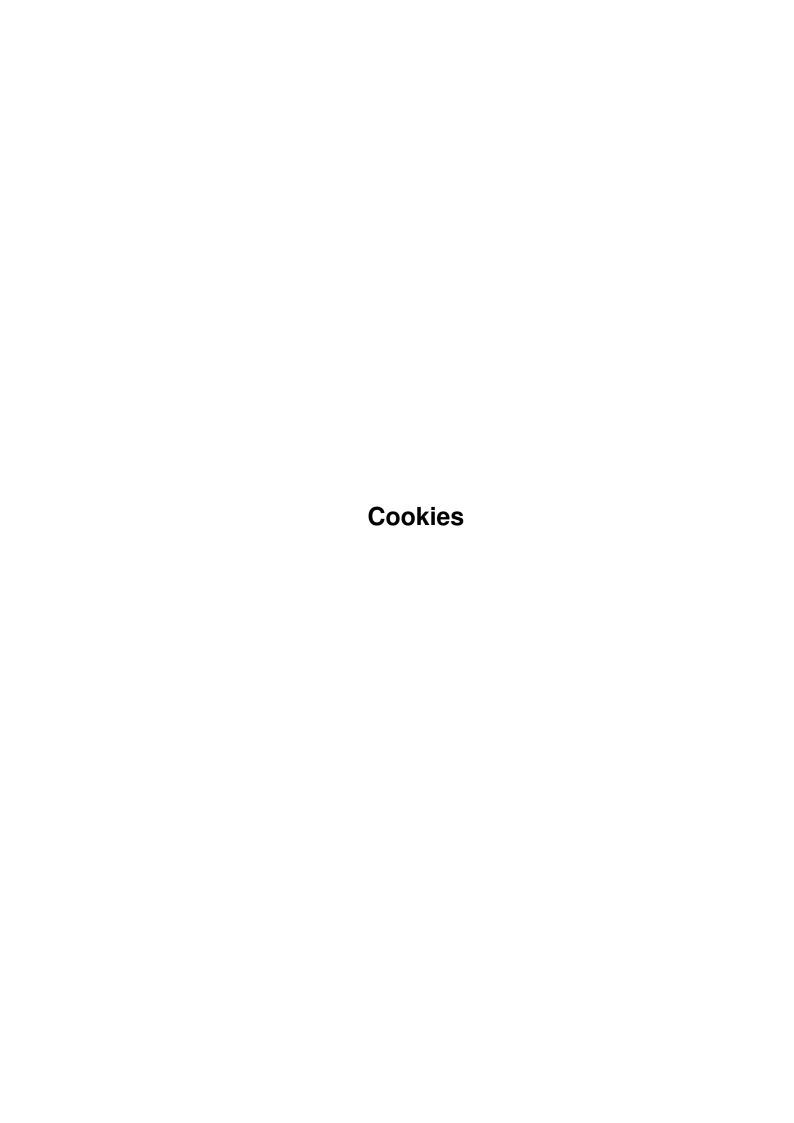

| Copyright © 1996,1997 Stephen Williams | Cookies                                | ii |
|----------------------------------------|----------------------------------------|----|
| Copyright © 1996,1997 Stephen Williams |                                        |    |
| Copyright © 1996,1997 Stephen Williams |                                        |    |
|                                        | Copyright © 1996,1997 Stephen Williams |    |
|                                        |                                        |    |
|                                        |                                        |    |
|                                        |                                        |    |
|                                        |                                        |    |
|                                        |                                        |    |
|                                        |                                        |    |
|                                        |                                        |    |
|                                        |                                        |    |
|                                        |                                        |    |
|                                        |                                        |    |
|                                        |                                        |    |
|                                        |                                        |    |
|                                        |                                        |    |
|                                        |                                        |    |
|                                        |                                        |    |
|                                        |                                        |    |
|                                        |                                        |    |
|                                        |                                        |    |
|                                        |                                        |    |
|                                        |                                        |    |
|                                        |                                        |    |
|                                        |                                        |    |
|                                        |                                        |    |
|                                        |                                        |    |
|                                        |                                        |    |
|                                        |                                        |    |
|                                        |                                        |    |
|                                        |                                        |    |
|                                        |                                        |    |
|                                        |                                        |    |
|                                        |                                        |    |
|                                        |                                        |    |
|                                        |                                        |    |
|                                        |                                        |    |
|                                        |                                        |    |
|                                        |                                        |    |
|                                        |                                        |    |
|                                        |                                        |    |
|                                        |                                        |    |
|                                        |                                        |    |
|                                        |                                        |    |
|                                        |                                        |    |
|                                        |                                        |    |
|                                        |                                        |    |
|                                        |                                        |    |

Cookies

| COLLABORATORS |        |                |           |  |  |  |  |
|---------------|--------|----------------|-----------|--|--|--|--|
|               | TITLE: |                |           |  |  |  |  |
| ACTION        | NAME   | DATE           | SIGNATURE |  |  |  |  |
| WRITTEN BY    |        | August 6, 2022 |           |  |  |  |  |

| REVISION HISTORY |             |      |  |  |  |  |  |
|------------------|-------------|------|--|--|--|--|--|
| DATE             | DESCRIPTION | NAME |  |  |  |  |  |
|                  |             |      |  |  |  |  |  |
|                  |             |      |  |  |  |  |  |
|                  |             |      |  |  |  |  |  |

Cookies

# **Contents**

| 1 Cookies |      |                                  |   |  |
|-----------|------|----------------------------------|---|--|
|           | 1.1  | Cookies 4.4                      | 1 |  |
|           | 1.2  | Cookies 4.4 Introduction         | 1 |  |
|           | 1.3  | Cookies 4.4 Usage from Shell     | 2 |  |
|           | 1.4  | Cookies 4.4 Usage from Workbench | 3 |  |
|           | 1.5  | Cookies 4.4 Tooltypes            | 4 |  |
|           | 1.6  | Customizing Cookies 4.4          | 4 |  |
|           | 1.7  | Cookies 4.4 Bugs and Limitations | 5 |  |
|           | 1.8  | Cookies 4.4 Acknowledgements     | 6 |  |
|           | 1.9  | Cookies 4.4 Program History      | 7 |  |
|           | 1.10 | Cookies 4.4 Legal Matters        | 8 |  |
|           | 1 11 | Cookies 4.4's Author             | Q |  |

Cookies 1/9

## **Chapter 1**

## **Cookies**

#### 1.1 Cookies 4.4

Cookies 4.4

Stephen Williams

Release date: July 3, 1997

Introduction

Shell Usage

Workbench Usage

Tooltypes

Customization

Limitations

Acknowledgements

Program History

Legal Matters

#### 1.2 Cookies 4.4 Introduction

What is Cookies?

Cookies is a fortune cookie engine, which can be run from Shell (and behave a bit like the Unix "fortune" command) or from the Workbench (and produce output in ReqTools requesters).

How to install Cookies

Cookies 2/9

Just drag the Cookies and Cookies.dat icons to where-ever you want to put the program. Both files should be placed in the same directory. Cookies works fine off either floppy or hard disk.

In addition, if you want to use the program from Workbench, the reqtools.library must be installed in LIBS: Cookies needs version 38 or above of reqtools.library. This version has been included in the archive. If you already have reqtools.library v38 or above installed, do \*not\* reinstall from this version; the supplied version is quite old, and is AmigaOS 1.3 compatible.

Cookies.dat (the file containing the fortunes themselves) is easily customizable. It can be compressed using XPK or PowerPacker, provided the appropriate decompression libraries are installed. powerpacker.library is included in this distribution. See the

section on Cookies.dat

for

details.

Next section:

Shell Usage

## 1.3 Cookies 4.4 Usage from Shell

Previous section: Introduction How to use Cookies from Shell

Format: Cookies [WINDOW]

Template: Cookies WINDOW/S

The simplest usage is to just type "cookies" at the Shell prompt. Cookies will pick a fortune, display it in the Shell window, and exit. This behaviour is good for putting in your s:Shell-Startup, or whatever config file your Shell uses.

Cookies looks for Cookies.dat in different places, depending on which version of AmigaOS you are using. Under AmigaOS 2.00 or above, Cookies expects Cookies.dat to be in the same directory as itself; eg if you installed Cookies into sys:Utilities/ then Cookies.dat must also be placed in this directory. NB: this is different behaviour to previous versions of Cookies.

Under AmigaOS 1.x, Cookies expects Cookies.dat to be in whichever directory was the Shell's current directory when Cookies was run. So if you'd installed Cookies and Cookies.dat in SYS:Utilities/ then you'd have to CD to sys:Utilities/ before running Cookies. It is possible to place Cookies and Cookies.dat in different directories if you really want; just CD to the directory in which Cookies.dat is placed before running. This behaviour is the same as previous versions of Cookies.

Cookies 3/9

Cookies can take one switch from the Shell: WINDOW. It instructs the program to act as if it has been run from

Workbench

. So you could do

something like

run <NIL: >NIL: cookies window

in your Startup-Sequence and have it run every time you boot up.

If you run Cookies from the Shell without WINDOW mode on, it won't attempt to open reqtools.library, as the requester functions are not needed just for writing to the Shell. So if you can't/don't/won't install reqtools.library, you can still use Cookies.

Next section:

Workbench Usage

## 1.4 Cookies 4.4 Usage from Workbench

Previous section: Shell Usage How to use Cookies from Workbench

Just double click on the icon. The program will check that Cookies.dat is in the same directory, and will refuse to run if it isn't. Assuming reqtools.library can be accessed, Cookies will display a random message from the text file in a requester.

The Cookies requester has four buttons along the bottom; these are: ANOTHER SPECIFIC ABOUT QUIT

Clicking ANOTHER will pick another cookie at random and display it.

By clicking SPECIFIC, you can pick a cookie from the file to display. It will open a window with a prompt in; you then enter the cookie number that you want. For example, if Cookies.dat contains 100 cookies, you can enter a number from 1 to 100. So, if you have a lucky number, you can see which cookie it corresponds to!

Clicking ABOUT opens the obligatory information requester.

Clicking QUIT err... quits.

You can run Cookies from your WBStartup drawer. Just drag its icon into the drawer, along with Cookies.dat. WARNING: if you do this, you must delete Cookies.dat's icon using the Shell. To recap: to run the program from WBStartup, the following three files have to go in the drawer:

Cookies

Cookies.info

Cookies.dat

 $\star \text{NOT} \star \text{Cookies.dat.info.}$  This will cause problems! Also, make sure that Cookies.info has the DONOTWAIT tooltype set.

Cookies 4/9

Next section:

Tooltypes

## 1.5 Cookies 4.4 Tooltypes

Previous section: Workbench Usage Tooltypes

Cookies only reads the Tooltypes array under AmigaOS 2.00 or above, so 1.x users may as well

skip this part

.

Cookies responds to one tooltype: TOPAZ. If this tooltype is set, Cookies will use the Topaz-8 font in its requesters instead of the screen font. This is so that people with a wide screen font don't have to put up with long cookies running off the right hand side of the requesters.

Under AmigaOS 1.x, the 8-point system font is always used.

Next section:

Customization

#### 1.6 Customizing Cookies 4.4

Previous section: Tooltypes Adding to Cookies.dat

You put the messages one by one in the file, with a blank line between each one, and the cursor stopping on a blank line at the end of the file. For example, a legal (but short) Cookies.dat would be:

No matter where you go, there you are.

"Doctor, Doctor, I've broken my arm in three places."
"Then you shouldn't go to those places"

Life, don't talk to me about life... #

(The hash symbol represents where the cursor finishes up in the editor. There are no lines after this). The above file contains three cookies; the first and third have one line each; the second has two lines. Examine the included Cookies.dat to get to know the file

Cookies 5/9

format; it really is easy. Once you've got to grips with it (which should take all of two seconds), you can add more cookies to it. I keep mine in alphabetical order; this is not compulsory.

NOTE to users of Cookies 0.42 or earlier: you can simply rename your existing Cookies.txt file as Cookies.dat. The formats are the same.

Cookies.dat.GERMAN

A Cookies.dat containing cookies in German has been supplied to me by

Gernod Schomberg

, and is included in this package as Cookies.dat.GERMAN. If you wish to use this, then remove the English Cookies.dat and rename Cookies.dat.GERMAN as Cookies.dat.

If anyone else has any Cookies.dat files in other languages, please send them to

me

, so I can distribute them with the next release of Cookies.

Compressing Cookies.dat

Cookies will open and use xpkmaster.library and/or powerpacker.library if they are available. Thus you can compress your cookies with PowerPacker or any XPK sub-library you have installed. Cookies will not complain if it doesn't find xpkmaster.library or powerpacker.library, but of course it won't read compressed Cookies.dat's if you don't install them. The supplied Cookies.dat is not compressed.

If you decided to compress your Cookies.dat, please do not append a .pp or .xpk suffix to the file. Cookies expects its data file to be called Cookies.dat, and nothing else.

powerpacker.library is included in the Cookies distribution. XPK is available from Aminet (have a look in util/pack or util/libs, it's there somewhere). If you want to compress your Cookies.dat but do not have a compressor, why not download my UnSquish package from Aminet (under util/pack). Although UnSquish is a decompressor, a PowerPacker-compatible compressor is included as part of the package.

Next section:

Limitations

## 1.7 Cookies 4.4 Bugs and Limitations

Previous section: Customization Bugs and Limitations Cookies 6/9

Cookies.dat is limited to 65,535 cookies. This should not be a problem for most people :-)

Unlike previous versions, Cookies 4.4 cannot stream Cookies.dat from disk. It has to be loaded completely into memory. This is to make my life easier. If you have so many cookies that you run out of memory, then buy an upgrade. At the time of writing, a 16Mb SIMM only costs about £80.

Attempting to load a compressed Cookies.dat if the decompression software is not installed will result in a lot of garbage being echoed to your Shell or appearing in your requester. Solution: don't compress your Cookies.dat if you don't have the relevant decompression libraries installed ;-)

Previous versions of Cookies had a limit of nine lines per cookie, and 73 characters per line. Both these restrictions have been removed. I have conquered the limitations of HS Pascal! <cackle>

Cookies has been tested under AmigaOS 1.3, 2.04, 3.0 and 3.1. It performed admirably.

Next section:

Acknowledgements

## 1.8 Cookies 4.4 Acknowledgements

Previous section: Limitations Acknowledgements

Many of the cookies in the supplied Cookies.dat are taken from the file "fortune.txt", from the example fortune cookie source from the NorthC distribution by Steve Hawtin. I removed the rude ones and added some more. I also changed the file format to make it easier (I think:-) to process. My program code is not based in any way on Steve's; it is my own work.

The rest of the cookies are taken from various sources, including the Unix "fortune" database installed on the University of Warwick's Unix network.

I'd like to thank my band of beta-testers:
 Dave Hardenbrook
 Dave Manley
 Gernod Schomberg
 Chris Underwood
 Glen Watts

Without their help, Cookies would contain more bugs than James Bond's hotel room. Gernod gets an extra thankyou for supplying the German

Cookies.dat

Cookies 7/9

Next section:
Program History

## 1.9 Cookies 4.4 Program History

Previous section: Acknowledgements Program History

- Cookies 0.1 -> 0.32c
- · Ancient, unrecognizable versions.
- Cookies 0.4 (26.4.96, beta release)
- · First Regtools version. Now opens a nice window with buttons and stuff.
- · 'About' feature added.
- Cookies 0.41 (3.5.96, public release)
- · 'Specific' feature added.
- Now can print a cookie straight to Shell window, doesn't need reqtools for this.
- Cookies 0.42 (12.6.96, beta release)
- · Now buffers the entire Cookies.txt file into RAM if sufficient mem is available. This speeds up searching incredibly.
- Cookies 0.43 (19.9.96, beta release)
- · Powerpacker support added.
- Cookies.txt renamed Cookies.dat, in recognition that it might be a Powerpacker data file, not a text file, and so .txt might be a misleading identifier, or something.
- Cookies 4.3 (<date not recorded>, public release)
- $\cdot$  Functionally identical to v0.43, but renumbered in keeping with standard Amiga software numbering schemes.
- Cookies 4.4ß1 (27.3.97, beta release)
- · XPK support added.
- · Search algorithm greatly optimized.
- · TOPAZ tooltype added.
- · Streaming from disk removed.
- · All restrictions on cookie length removed.
- Cookies 4.4 (3.7.97, public release)
- · Public release of 4.481.
- Hailing text changed from "Thought for the day (number n)" to "Cookie number n"; seems more appropriate.
- · Some small optimizations made.

Next section:

Legal Matters

Cookies 8/9

#### 1.10 Cookies 4.4 Legal Matters

Previous section: Program History Legal Matters

powerpacker.library is © of Nico François. reqtools.library is © of Nico François and Magnus Holmgren. xpkmaster.library is © of Urban Müller and Bryan Ford.

Cookies is © 1996, 1997 by Stephen Williams.

The author can not be held responsible for any loss, injury, damage or spontaneous combustion caused as a direct result of using Cookies.

This version of Cookies is a freeware public release. It may be uploaded to FTP sites or bulletin boards. It may be distributed by PD libraries, provided only a nominal charge is made for the cost of the media and postage. Magazines may distribute Cookies on their cover disks or CDs; if you wish to do this, please

contact me
first and tell

me. Thanks!

Cookies is not in the public domain. It may not be altered in any way. No-one may make any profit from it.

Cookies.dat may be altered/added to freely, and altered versions may be distributed. No profit may be made from altered versions of Cookies.dat.

Back to top

#### 1.11 Cookies 4.4's Author

How to contact the author

Send snail-mail to:

Stephen Williams, 9, Helmsley Way, Spalding, Lincolnshire, PE12 6BG, England.

During University term time, contact me by:

email: S.Williams@warwick.ac.uk
IRC: Steffan on IRCnet #amiga
(This account expires in June 1998)

Cookies 9/9

Other software by Stephen Williams

UnSquish 2.0 (Aminet util/pack/UnSquish.lha)

A universal decruncher. It uses xfdmaster.library, and so supports most common (and not so common) compressors. It has both Shell and Workbench interfaces; the Workbench functionality includes drag-and-drop for superb ease of use. A PowerPacker-compatible data cruncher is also included.

Condition: Green! (Aminet mods/med/condgreen.lha)

A happy little 4-channel MED module.

Switch 1.0 (Aminet util/misc/Switch.lha)

An Intuition based metric conversion utility, which can be used to convert between most common metric and British measures.

Zeller 1.0 (Aminet util/time/Zeller.lha)

A perpetual calendar, capable of displaying and printing the calendar for any month between January AD1700 and December AD2100.

File 1.0 (Aminet util/misc/File.lha)

An Amiga version of the Unix "file" command, which uses FileID.library to identify most file types. It also offers a drag and drop interface when started from Workbench.